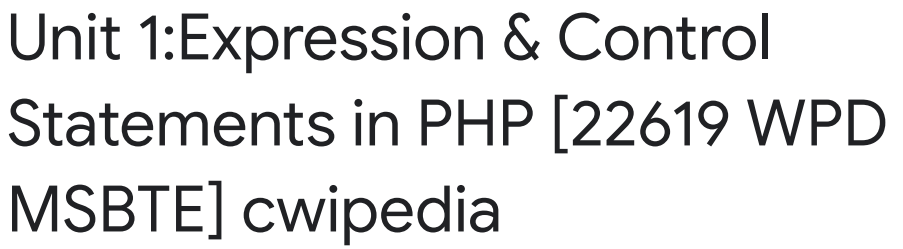

Total points 20/20 ?

Stay Tuned for Daily Quizzes on All 6th Semester Computer Group Subjects like PHP, Python, MAD, and other

Online Quiz to help you in preparing for Online Exams, It covers 15 Multiple Choice Questions (MCQs) for 20 Marks

imp Links: All Theory tutorials: [https://bit.ly/3ihW2zX](https://www.google.com/url?q=https://bit.ly/3ihW2zX&sa=D&ust=1599834038789000&usg=AFQjCNFi3wzSFqQGsLBirqNfjA3Shjv3aw)

contact us on **[business@cwipedia.in](mailto:business@cwipedia.in)** 

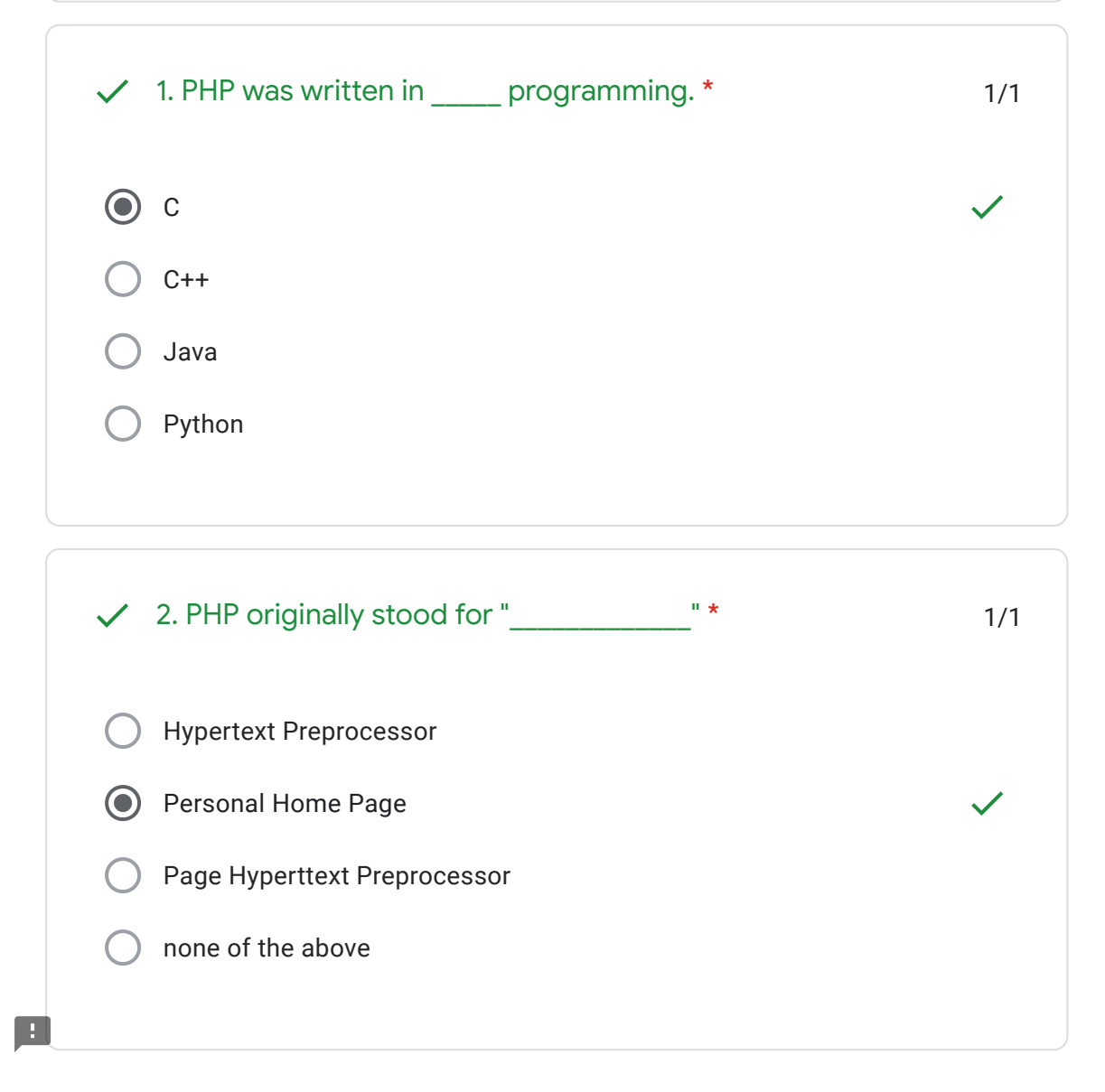

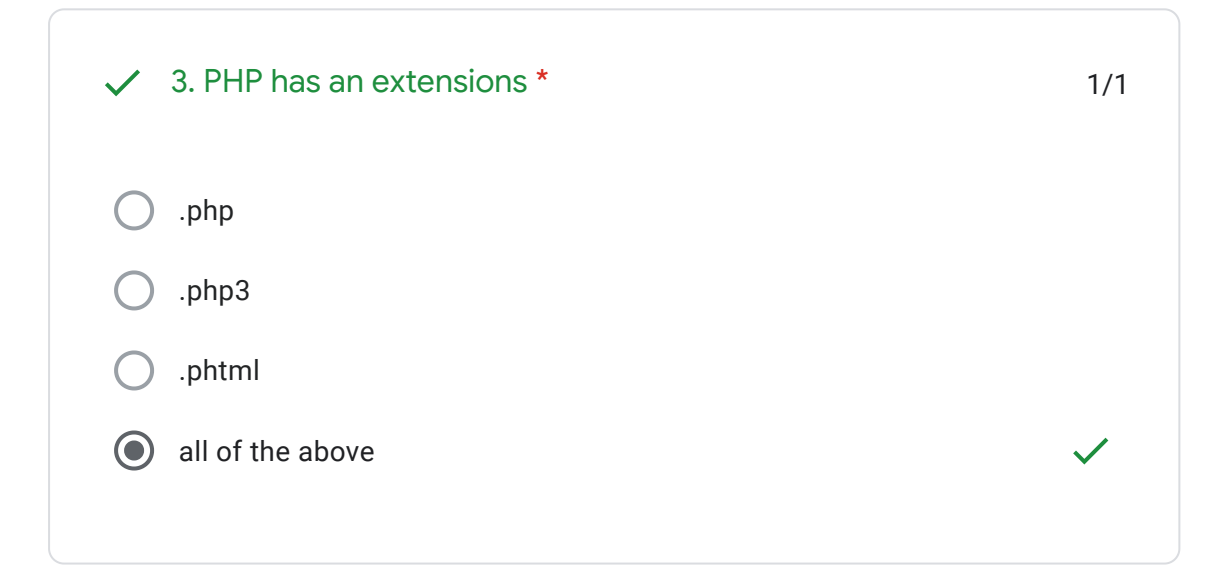

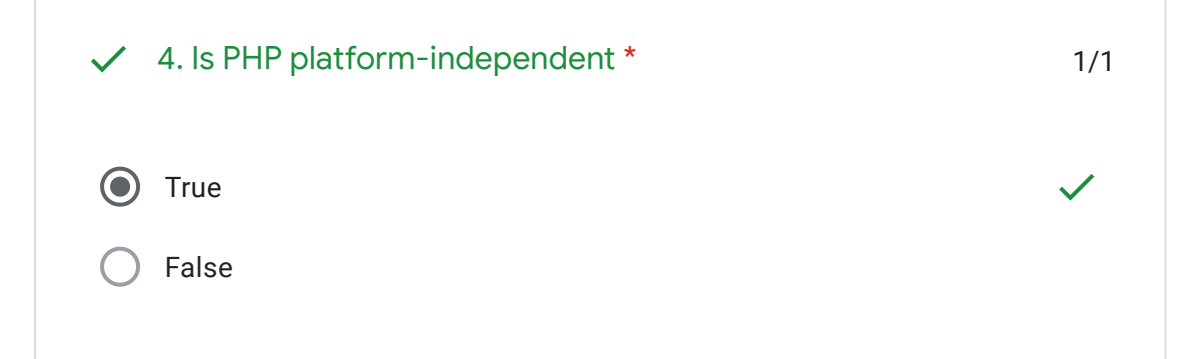

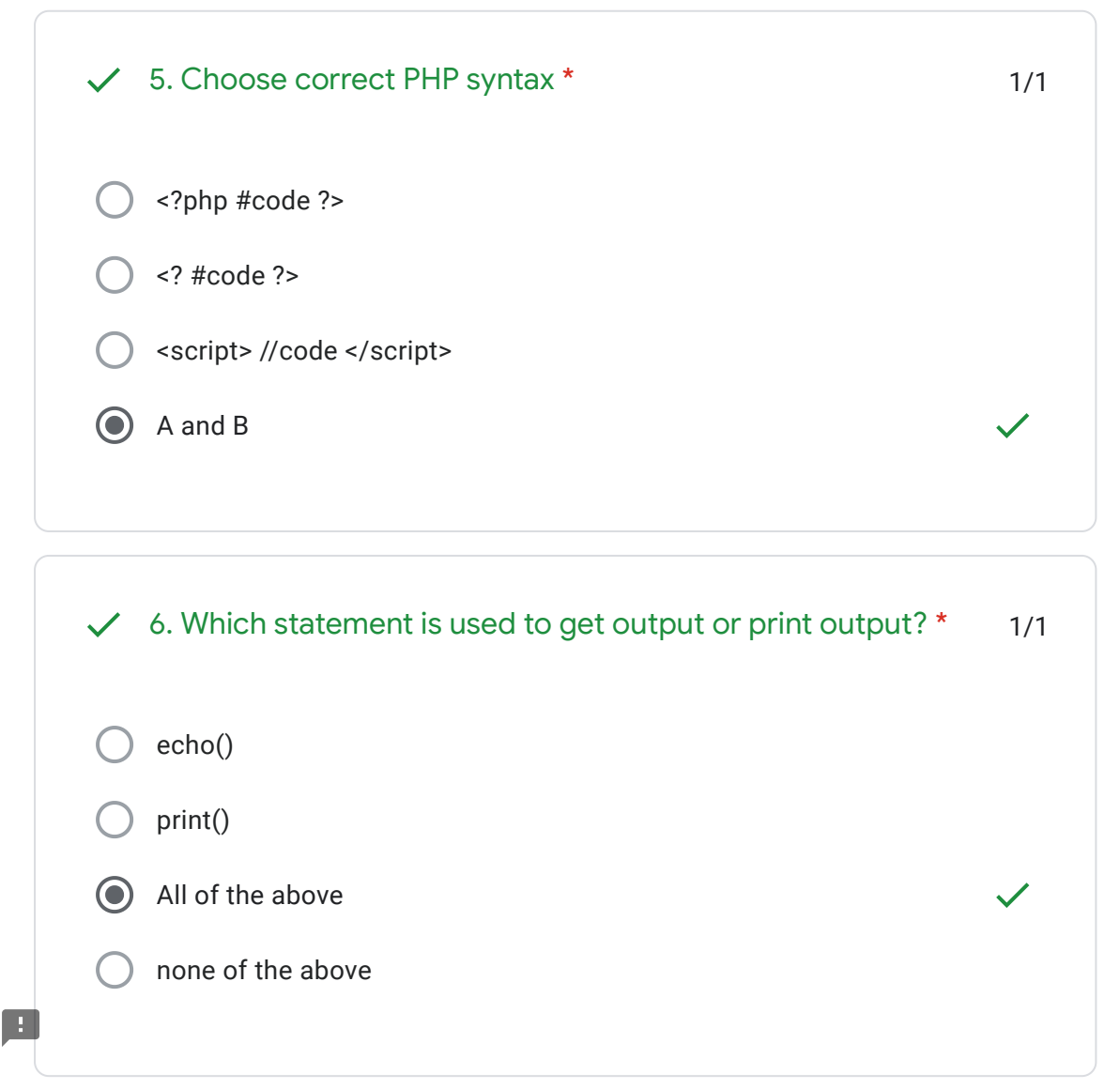

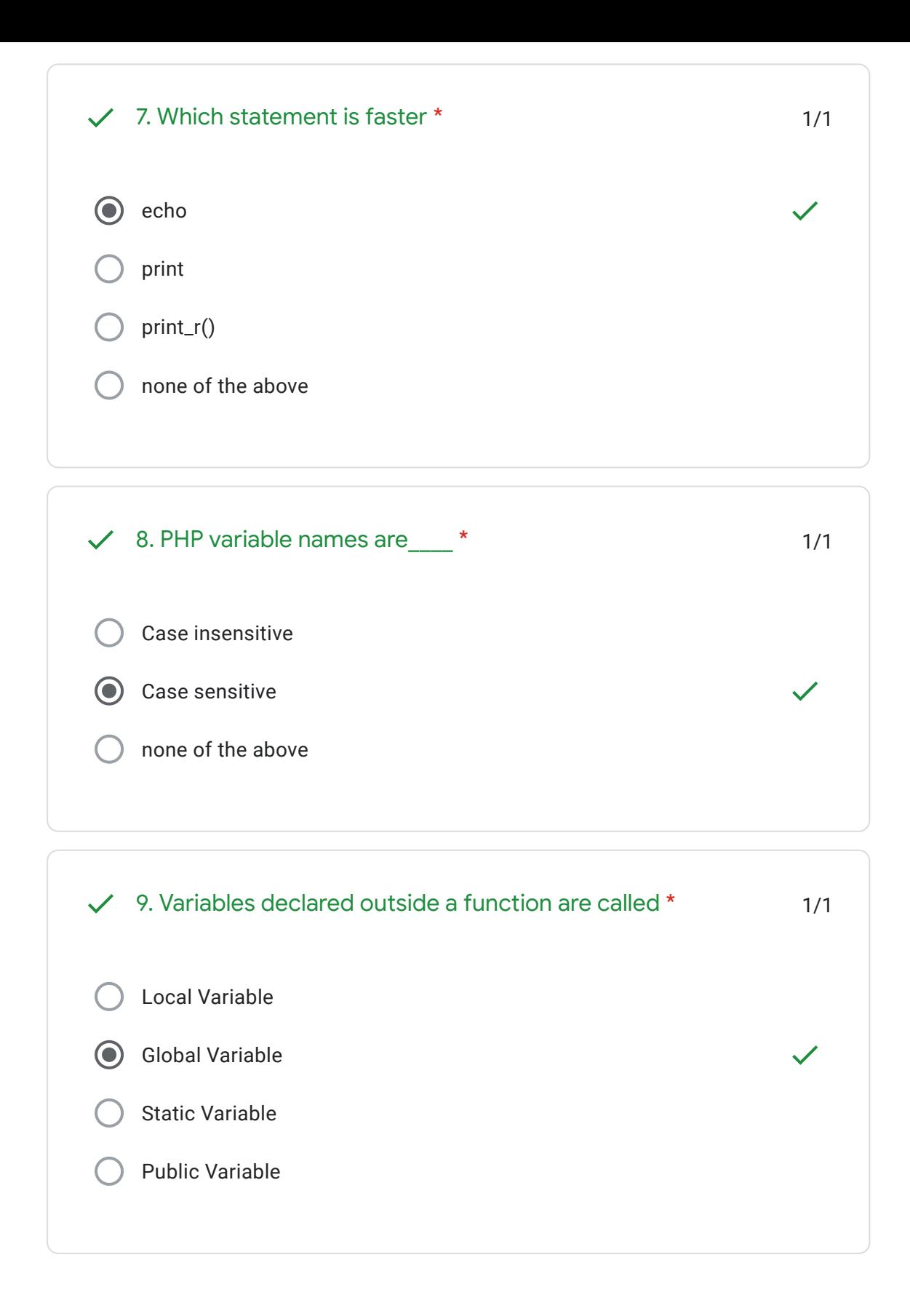

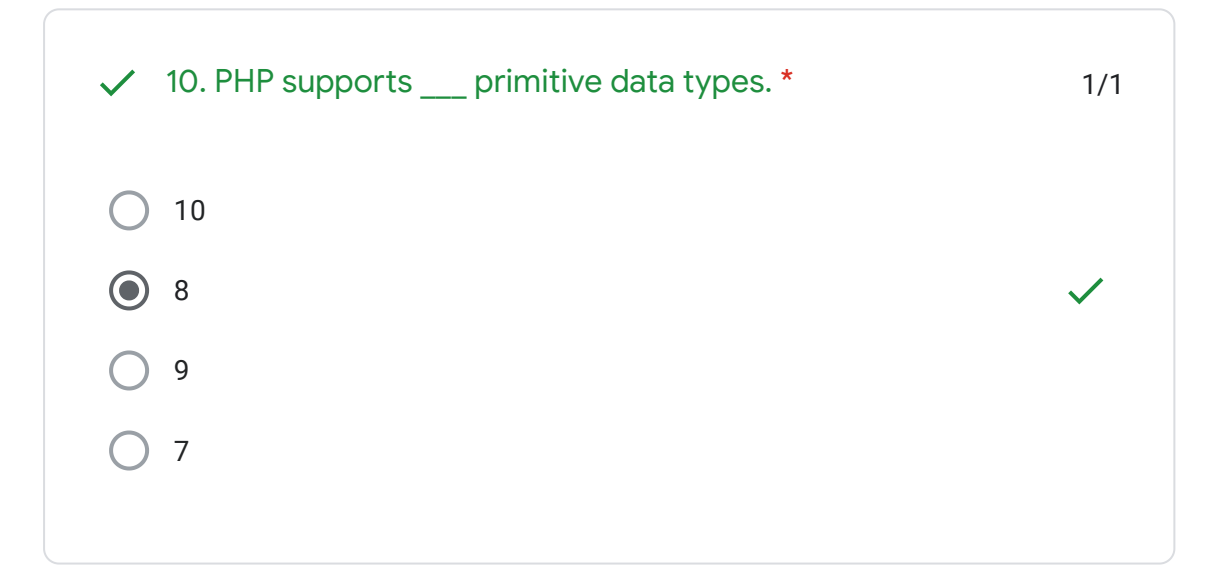

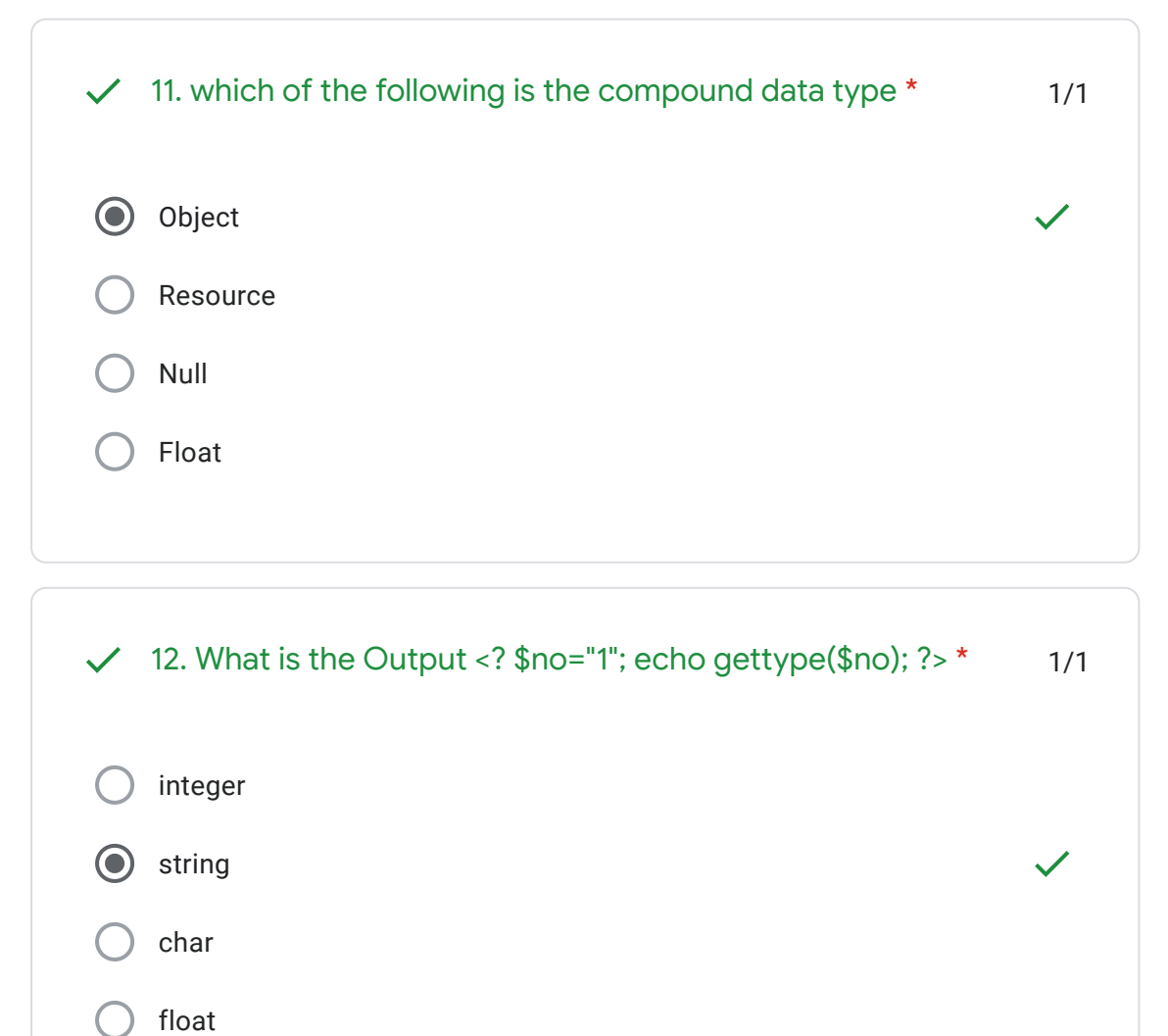

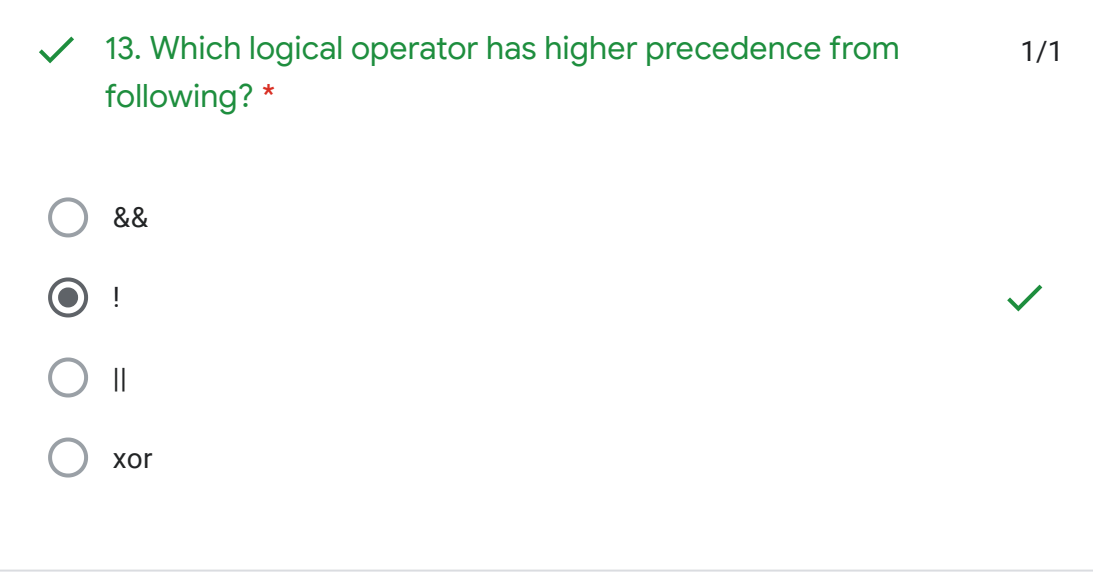

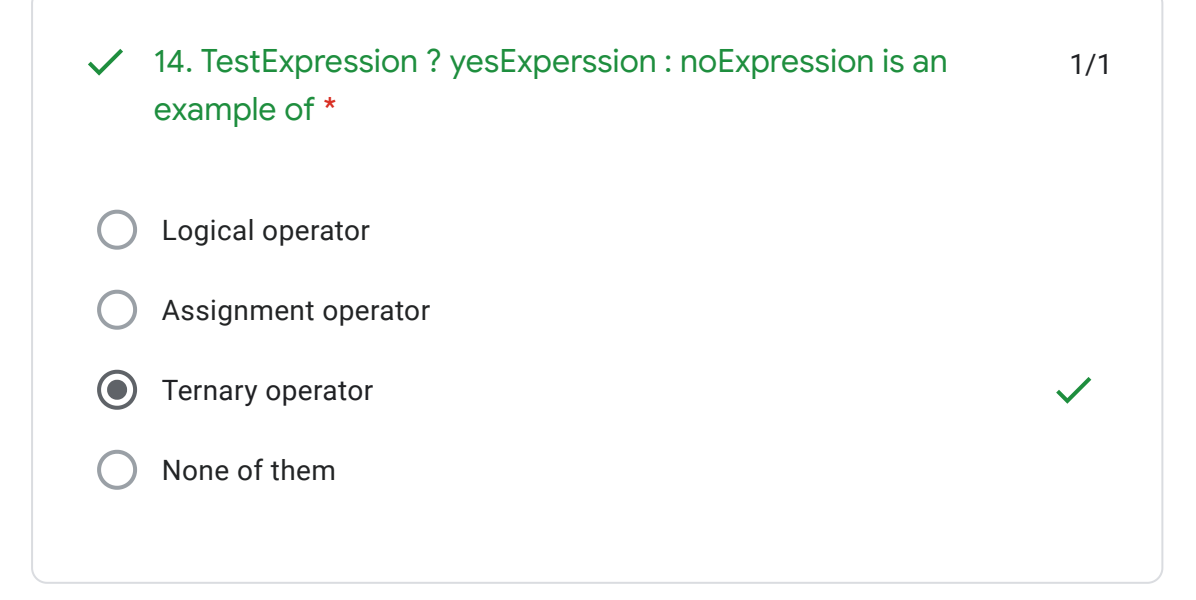

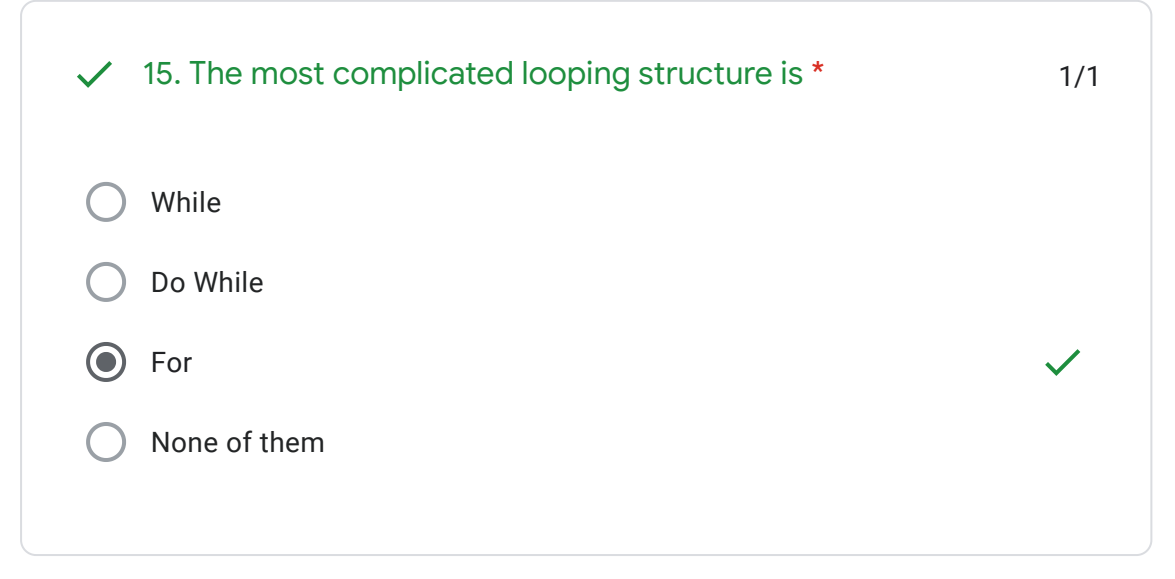

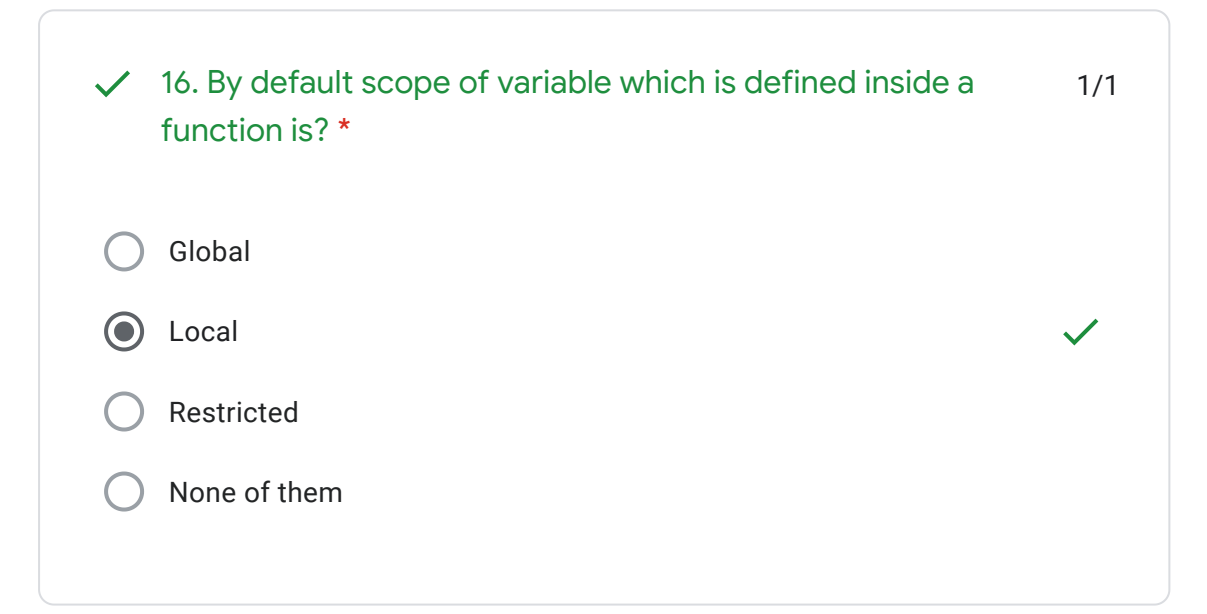

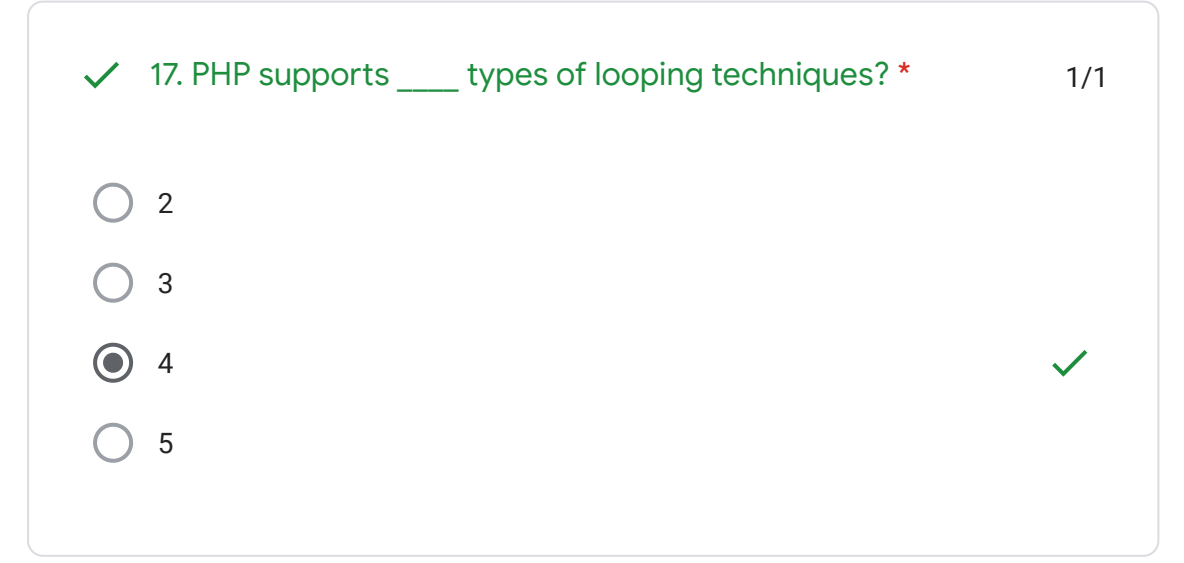

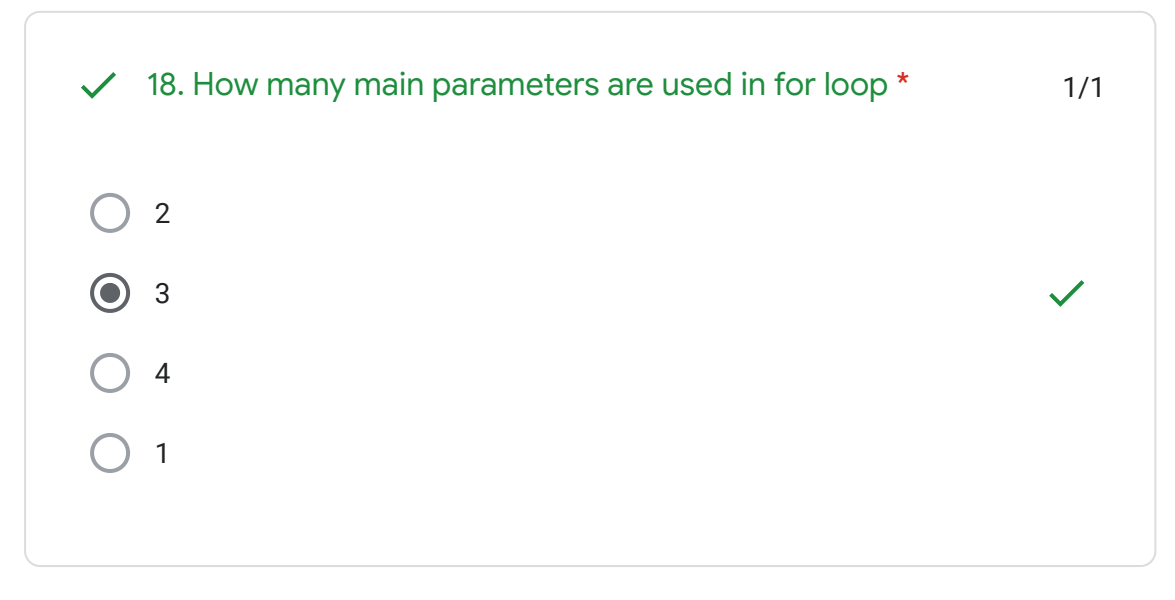

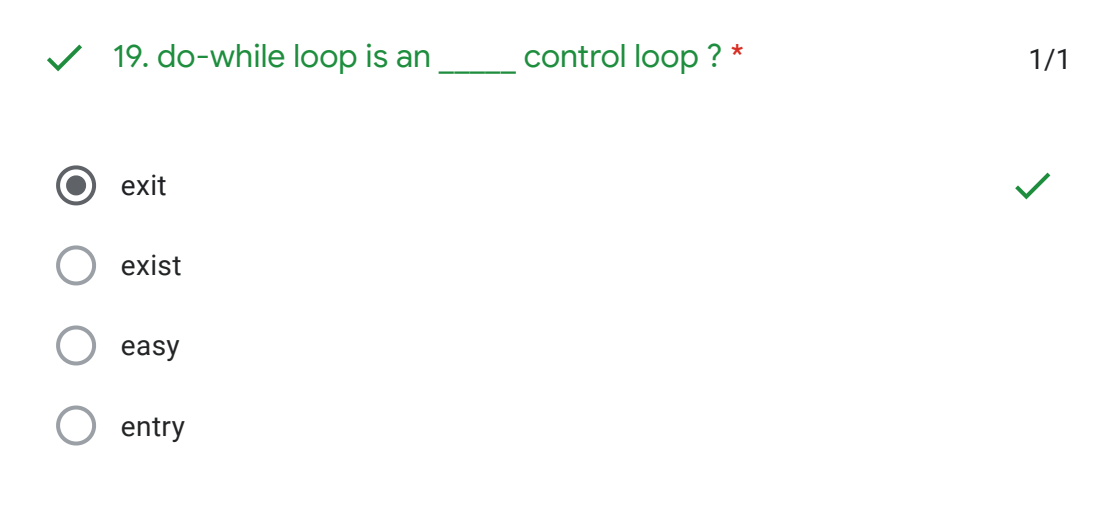

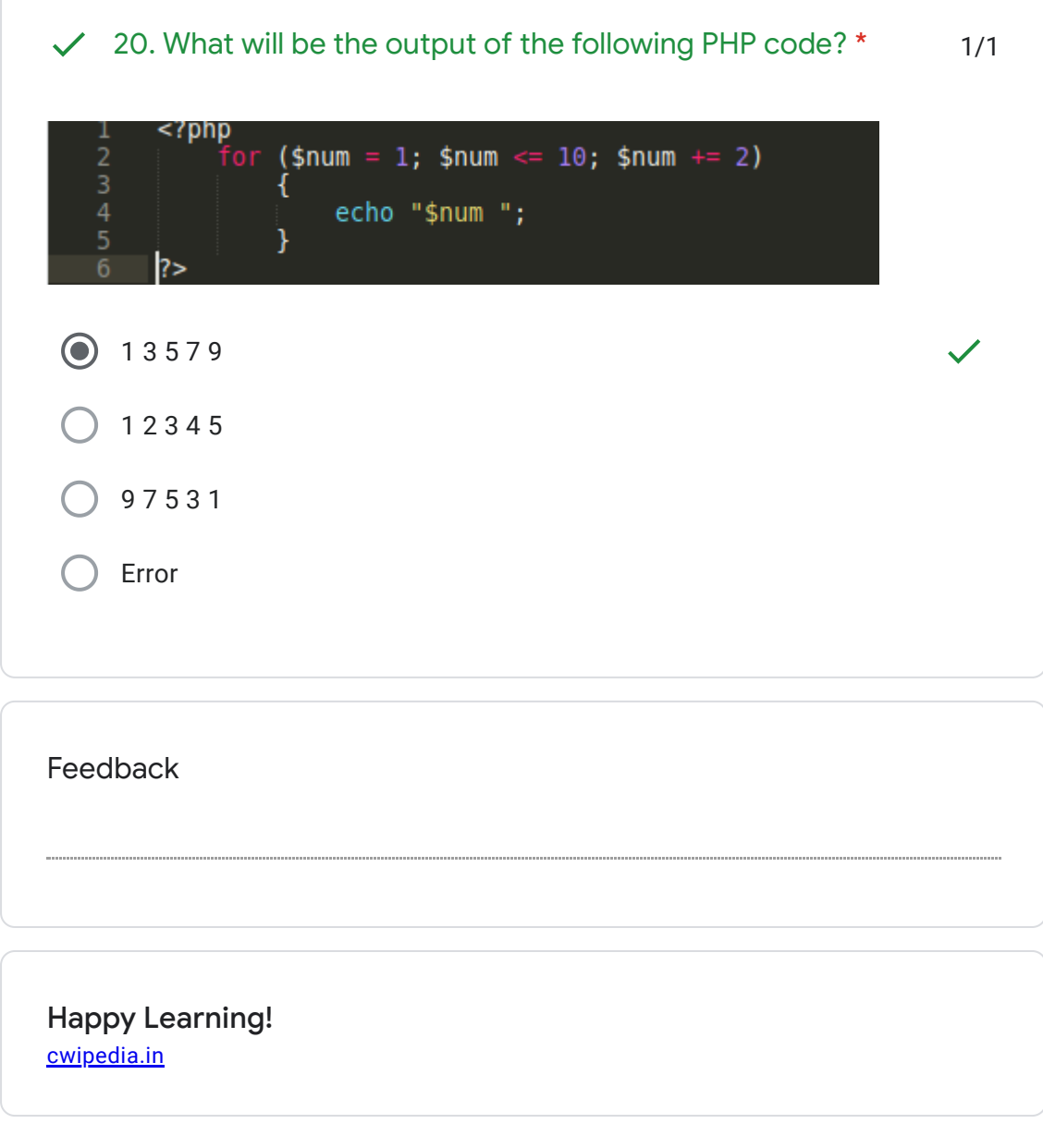

This content is neither created nor endorsed by Google. - [Terms of Service](https://policies.google.com/terms) - [Privacy Policy](https://policies.google.com/privacy)

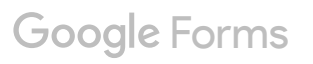

 $\blacksquare$